## **Programming from Zero to Proficiency: A Comprehensive Beginner's Guide**

Are you interested in learning to code but don't know where to start? This comprehensive beginner's guide will teach you everything you need to know to get started with programming, from the basics of computer science to the different programming languages you can learn.

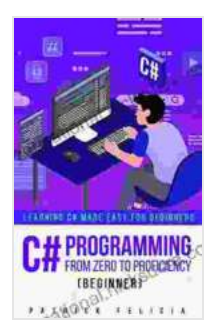

**[C# Programming from Zero to Proficiency \(Beginner\):](https://educational.nicksucre.com/reads.html?pdf-file=eyJjdCI6InJRTXg2cUNQSzFNT1ArMGxqR1hkZWJHb0IrNFNrUmx2MFk1T25ERTlwYTduNDhVRjlSTDgwN205QVpDMkxITjFSYWxBajF2citMSnN3UUtCVHlkdjRGc0Y4TUU3UlFUdUJPck05NUxXd0k2WkVMY1JoZW5CbGIydzVMek5lMEtteEN2dFU2WEh3dU9VeHo3bU5FaVBmNkJIdmZrMWdIbk1zXC9JZU9WbUw4aFJ1WFdzZ3BSbmYwbjByUXNXdVFNM3RuZGdMalpFTEJhNnVCVWpJWlBmQUI5SXd5N1R6UHY3NFdUeW9rYnZENUNJPSIsIml2IjoiYmU2YzFjOThhNzcwMGMyMjA4NDZmZTI0Zjg0YzE0NGQiLCJzIjoiYzJmMTA2NmY5OWM3NzdlZCJ9) Learning C# Made Easy for Beginners** by Patrick Felicia

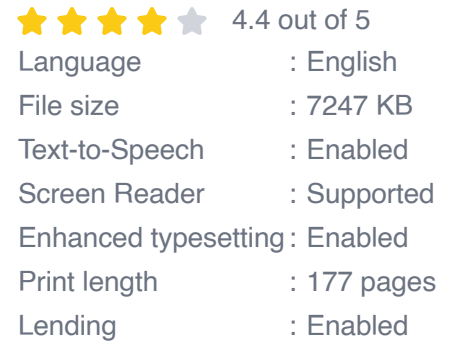

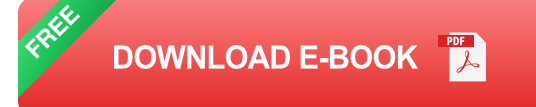

#### **What is Programming?**

Programming is the process of creating instructions that a computer can follow. These instructions are written in a programming language, which is a formal language that computers can understand.

Programming is used to create a wide variety of software applications, including:

**Websites** Ĥ.

- Mobile apps a.
- Desktop applications  $\blacksquare$
- Operating systems  $\mathcal{L}_{\mathcal{A}}$
- Video games a.

#### **Why Should You Learn to Code?**

There are many benefits to learning to code, including:

- **Increased job opportunities:** There is a high demand for  $\blacksquare$ programmers in today's job market.
- **Higher salaries:** Programmers earn higher salaries than the average  $\mathbf{r}$ worker.
- **More control over your career:** When you can code, you can create  $\mathcal{L}_{\mathcal{A}}$ your own software applications and start your own business.
- **Improved problem-solving skills:** Learning to code teaches you how ú. to break down complex problems into smaller, more manageable ones.
- **Increased creativity:** Coding allows you to express your creativity in a  $\mathcal{L}_{\mathcal{A}}$ new way.

#### **Getting Started with Programming**

If you're interested in learning to code, there are a few things you need to do to get started:

1. **Choose a programming language:** There are many different programming languages to choose from, so it's important to choose one that is appropriate for your needs. If you're not sure which

language to choose, you can read our guide to the best programming languages for beginners.

- 2. **Find a learning resource:** There are many different ways to learn to code. You can take online courses, read books, or find a mentor.
- 3. **Start practicing:** The best way to learn to code is to practice. Try to write code every day, and don't be afraid to make mistakes.
- 4. **Get feedback:** Once you've written some code, get feedback from other programmers. This will help you identify and fix any errors in your code.

#### **The Different Programming Languages**

There are many different programming languages to choose from, each with its own strengths and weaknesses. Some of the most popular programming languages for beginners include:

- **Python:** Python is a general-purpose programming language that is known for its simplicity and readability. It is a great choice for beginners who are just getting started with programming.
- **Java:** Java is a high-level programming language that is known for its portability and security. It is used to create a wide variety of software applications, including enterprise software, web applications, and mobile apps.
- **C++:** C++ is a powerful programming language that is known for its speed and efficiency. It is used to create a wide variety of software applications, including operating systems, video games, and scientific software.
- **JavaScript:** JavaScript is a scripting language that is used to create  $\blacksquare$ dynamic web pages. It is supported by all major web browsers, and it is used to create a wide variety of web applications, including interactive forms, animations, and games.
- **PHP:** PHP is a server-side scripting language that is used to create  $\mathcal{L}_{\mathcal{A}}$ dynamic web pages. It is used to create a wide variety of web applications, including content management systems, e-commerce websites, and social networking websites.

Learning to code is a great way to improve your career prospects, increase your problem-solving skills, and boost your creativity. If you're interested in learning to code, there are many resources available to help you get started.

So what are you waiting for? Start coding today!

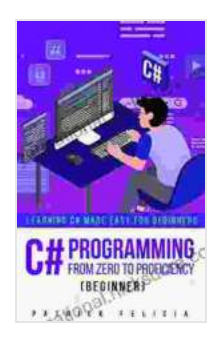

**[C# Programming from Zero to Proficiency \(Beginner\):](https://educational.nicksucre.com/reads.html?pdf-file=eyJjdCI6InJRTXg2cUNQSzFNT1ArMGxqR1hkZWJHb0IrNFNrUmx2MFk1T25ERTlwYTduNDhVRjlSTDgwN205QVpDMkxITjFSYWxBajF2citMSnN3UUtCVHlkdjRGc0Y4TUU3UlFUdUJPck05NUxXd0k2WkVMY1JoZW5CbGIydzVMek5lMEtteEN2dFU2WEh3dU9VeHo3bU5FaVBmNkJIdmZrMWdIbk1zXC9JZU9WbUw4aFJ1WFdzZ3BSbmYwbjByUXNXdVFNM3RuZGdMalpFTEJhNnVCVWpJWlBmQUI5SXd5N1R6UHY3NFdUeW9rYnZENUNJPSIsIml2IjoiYmU2YzFjOThhNzcwMGMyMjA4NDZmZTI0Zjg0YzE0NGQiLCJzIjoiYzJmMTA2NmY5OWM3NzdlZCJ9) Learning C# Made Easy for Beginners** by Patrick Felicia

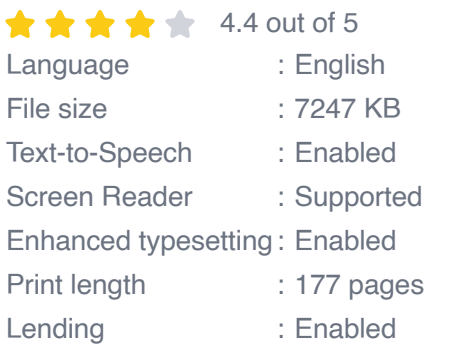

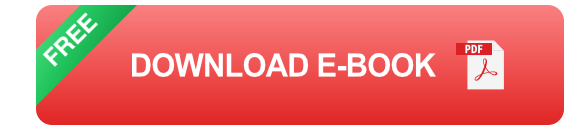

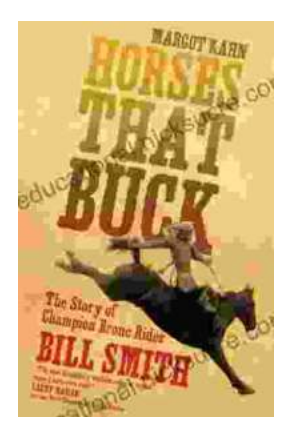

### **[The Story of Champion Bronc Rider Bill Smith:](https://educational.nicksucre.com/book/The%20Story%20of%20Champion%20Bronc%20Rider%20Bill%20Smith%20A%20Legacy%20of%20Grit%20and%20Glory%20in%20the%20Wild%20West.pdf) A Legacy of Grit and Glory in the Wild West**

In the annals of rodeo history, the name Bill Smith stands tall as one of the most celebrated bronc riders of all time. His extraordinary skill, unwavering...

# **Exploring Our Parallel Worlds** PART 2

#### **[Amazing Real Life Stories In The News](https://educational.nicksucre.com/book/Amazing%20Real%20Life%20Stories%20In%20The%20News.pdf)**

The news is often filled with stories of tragedy and despair, but there are also countless stories of hope, resilience, and heroism. Here are just a...